## $1.$

## $\gamma_{\rm{B}}$  .

## $\mathbf{u}$   $\mathbf{u}$

- $\begin{array}{ccccccccccccc} \textbf{u} & \textbf{u} & \textbf{u} & \textbf{u} & & & & \\ & & & ( & & ( & )) . & & & , & & . \end{array}$
- $(. 1)$ ,  $(. 2)$ :

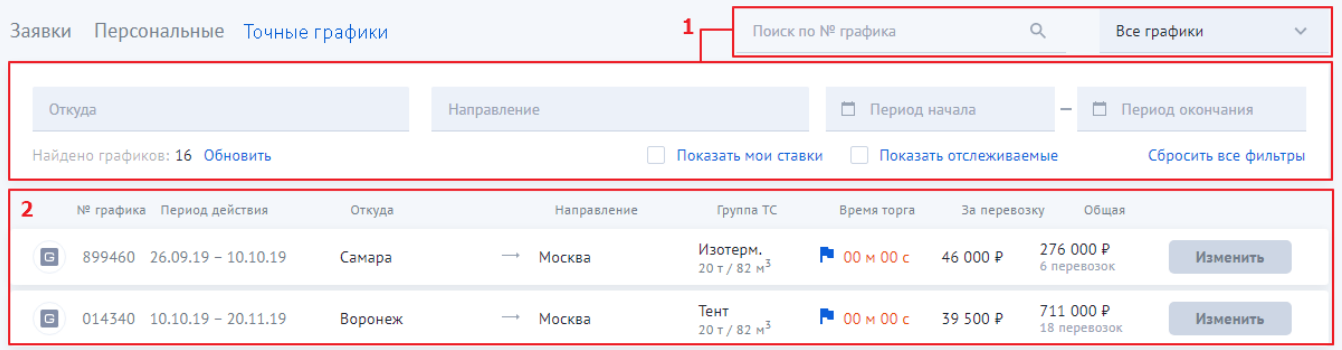

 $\mathcal{L}$ 

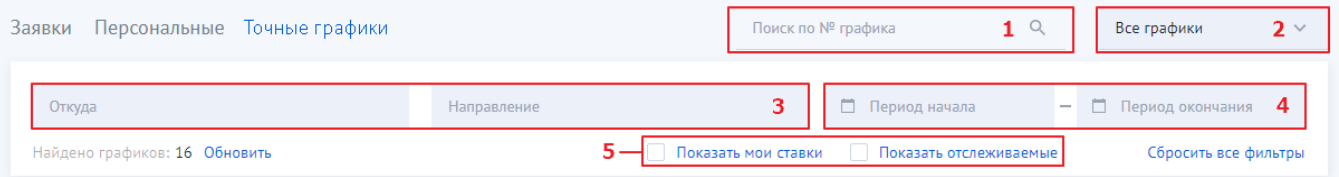

- $1.1.1$
- 2.  $\vdots$

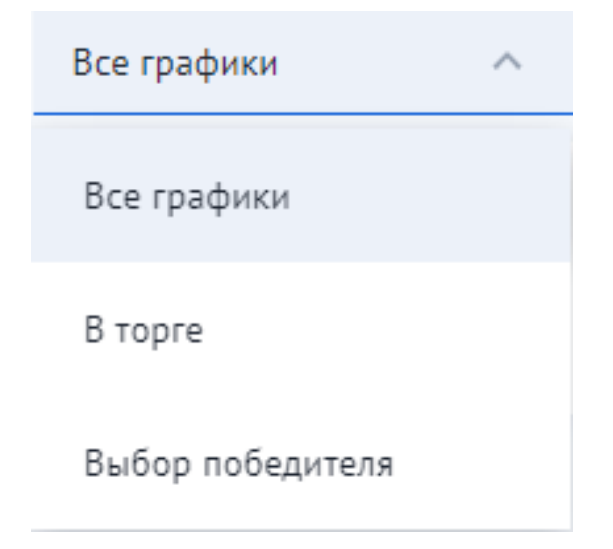

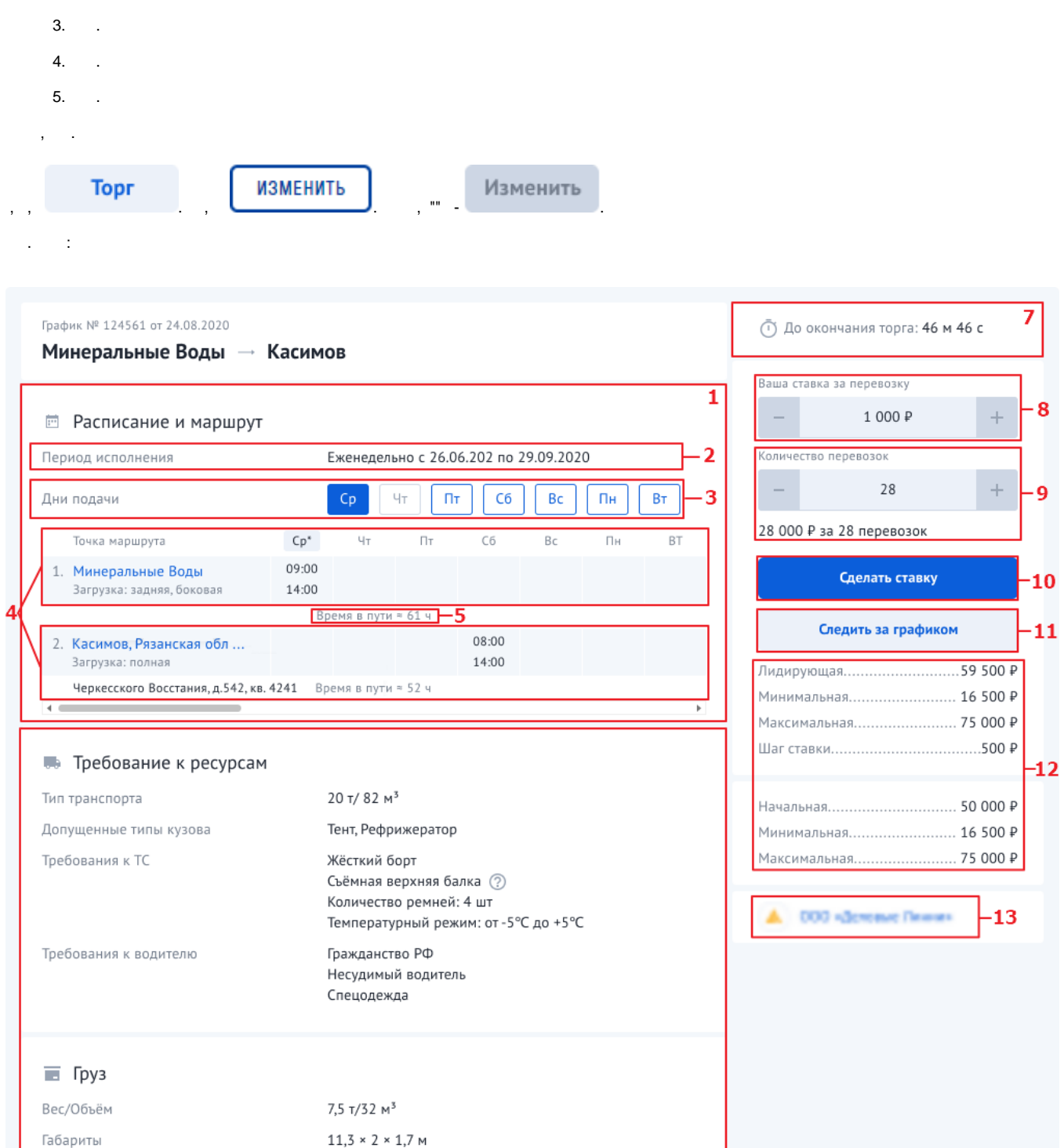

Наименование

Заявленная стоимость

 $11,3 \times 2 \times 1,7$  M Молочная продукция 450 000 ₽

## ■ Комментарий к перевозке

Время захода а/м на территорию завода 10,45. Поэтому водители должны приехать заранее, чтобы зарегистрироваться.

- $\mathbf{1}$  and  $\mathbf{1}$  and  $\mathbf{1}$
- $2.$   $\sqrt{ }$
- $3.$ ,  $3.$
- 
- $5.$

 $\triangle$ 

- 6.  $, \, .$
- $\overline{7}$ .
- $8.$   $\qquad \qquad$
- $9.$  .
- 10.  $\left\langle \bullet \right\rangle$  . :

Ваша ставка

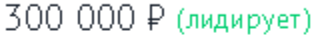

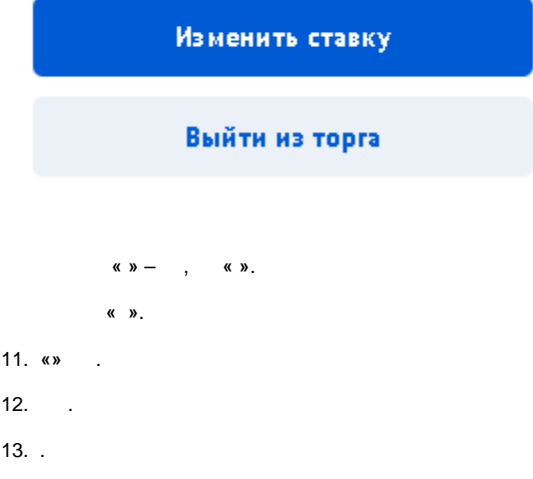

 $\sim 100$ 

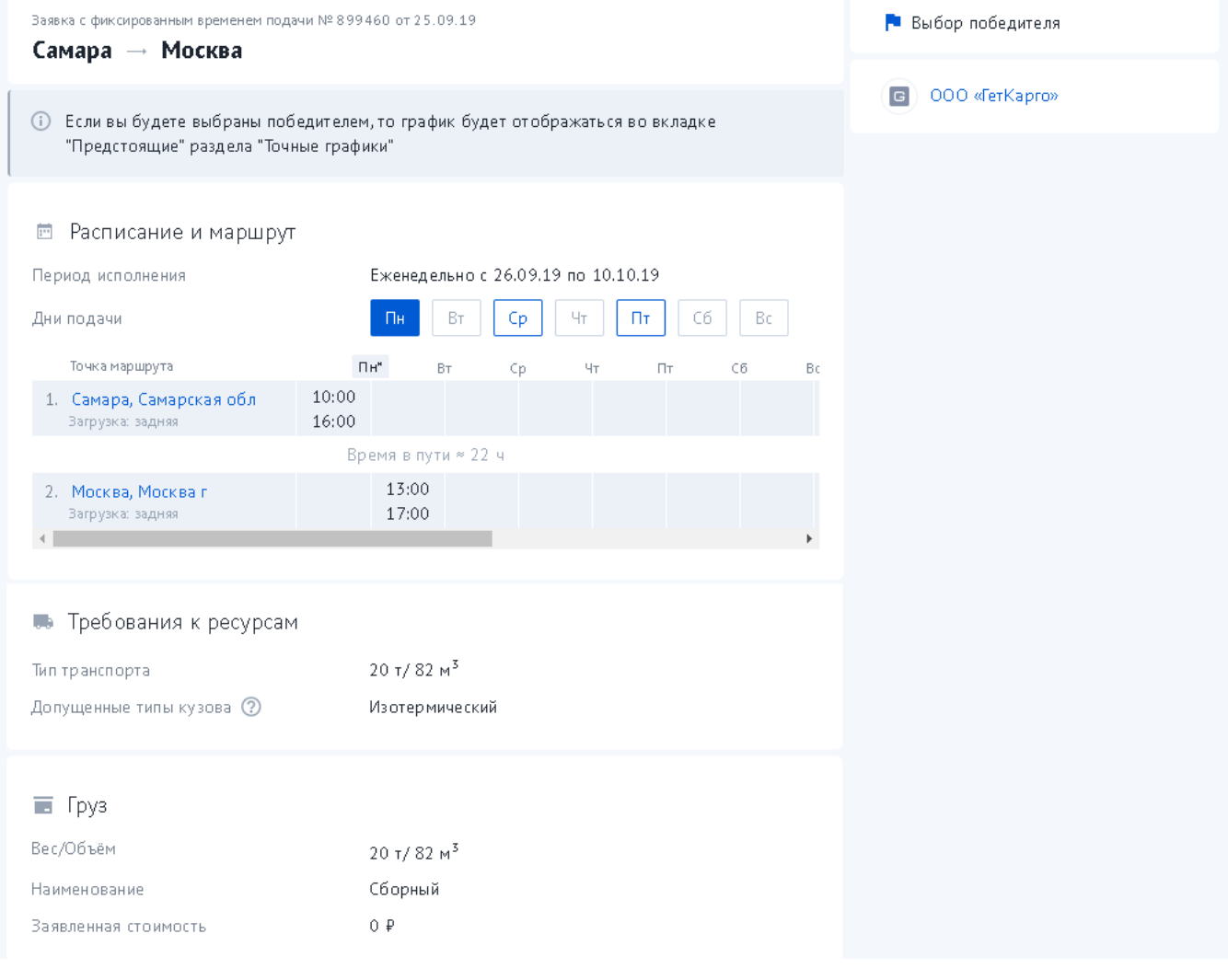

, **«»** « ».

**-**

?

1.

2. **8(800)707-007-1**

3. **[info@traffic.online](mailto:info@traffic.online)**

4. **[support@traffic.online](mailto:support@traffic.online)**